### **GAMA Platform: introduce heterogeneity in the environment with ChouChevLoup model**

**Benoit GAUDOU***, University Toulouse 1 Capitole, IRIT; benoit.gaudou@gmail.com*

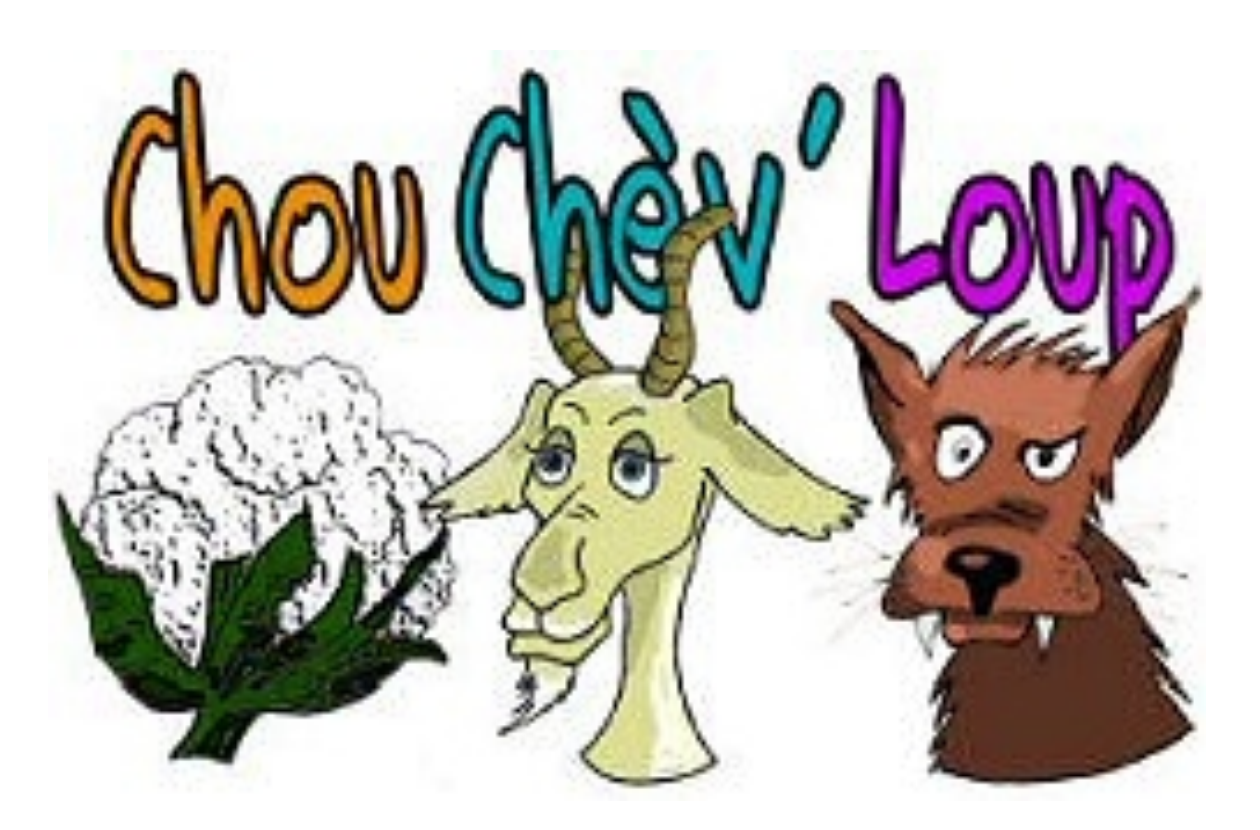

**1**

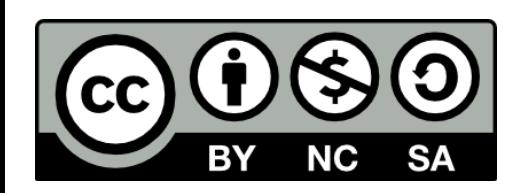

# The Lotka-Volterra model (prey-predator model)

This model represents the population dynamics of 2 species interacting, 1 being prey and the other one the predator.

$$
\frac{dx}{dt} = \alpha x - \beta xy
$$

$$
\frac{dy}{dt} = \delta xy - \gamma y
$$

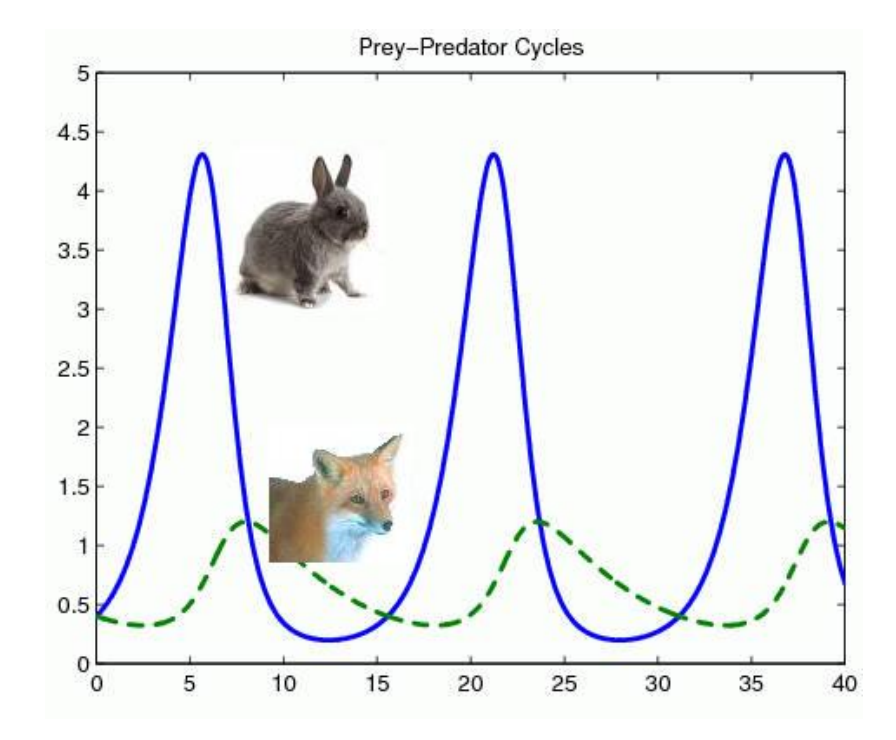

### The prey-predator model

We consider a system with prey (goat) and predator (wolf) animals.

- Animals move randomly in a space.
- Predators can hunt and kill prey. Prey can eat some cabbages on the ground.
- **▶ Both preys and predators can reproduce.**
- ▶ Both preys and predators can die from natural reasons.

#### The ChouChevLoup model

The ChouChevLoup model is a Prey-Predator model with a Cabbage ressource, where Preys are goats and predators are wolves.

- Preys and Predators are located in a discret space (a grid).
- **▶ Cabbages ressources grow on the pixels.** Pixels can contain a maximum quantity of cabbage (named carrying capacity). The quantity of the cabbage is represented by its **biomass**.
- Goats eat cabbages.

### Model 1: The cabbages

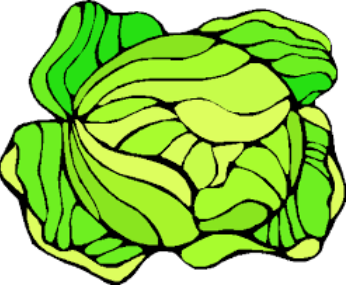

- A landscape made up of 900 square spatial units covered with a wild cabbage species.
- The carrying capacity of the environment is a random value between 0 and 10 biomass.
- Initially, the cabbages biomass is random between 0 and the local carrying capacity.
- Wild cabbage biomass grows with a logistic function with a growth rate equal to 0,2.
- Display the maps of biomass and of carrying capacity.  $X(t+1) = X(t) * \left[1 + \text{growth_rate} * \left[1 - \frac{X(t)}{\text{carrying\_capacity}}\right]\right]$

#### Notes on the model.

Every kind of agent has **built-in attributes**:

- name (a string)
- shape (a geometry) (default value  $=$  a point)
- **location** (a point) (value  $=$  the centroid of its shape)

 $\triangleright$  In addition, grid agents have additional built-in

- attributes:
- grid\_x (an integer)
- grid\_y (an integer)
- color (a color)

```
global { }
```

```
grid plot height: 30 width: 30 { 
   string state; 
}
```
species animal { }

- grid\_value (used when grid is created from a data file)
- neighbors (list of plot at a distance 1) **<sup>6</sup>**

3000m **▶In GAMA, agents have a** location in a reference continuous space.

• The reference continuous space is the **shape of** the world (single agent instance of the global).

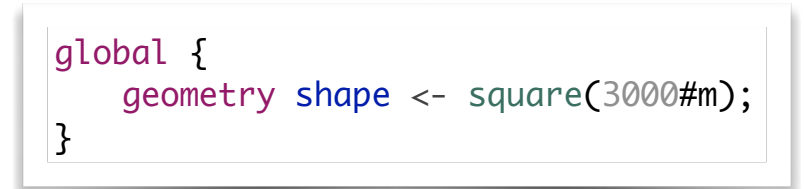

3000 m

**▶In GAMA, agents have a** location in a reference continuous space. 3000m

**▶ To create a grid of cells,** we need to create explicitly a new species with a particular **spatial** organisation (a particular topology).

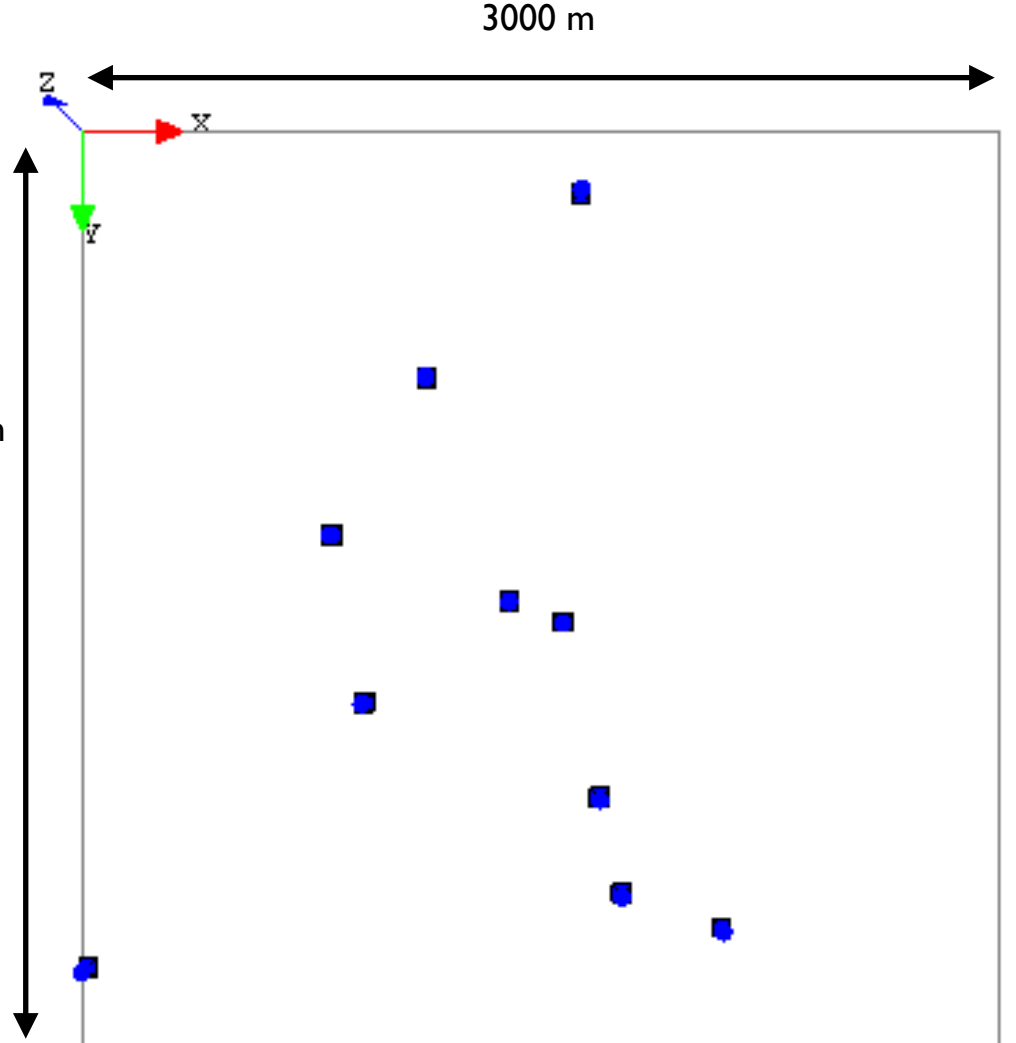

**▶In GAMA, agents have a** location in a reference continuous space. 3000m

**▶ To create a grid of cells,** we need to create explicitly a new species with a particular **spatial** organisation (a particular topology).

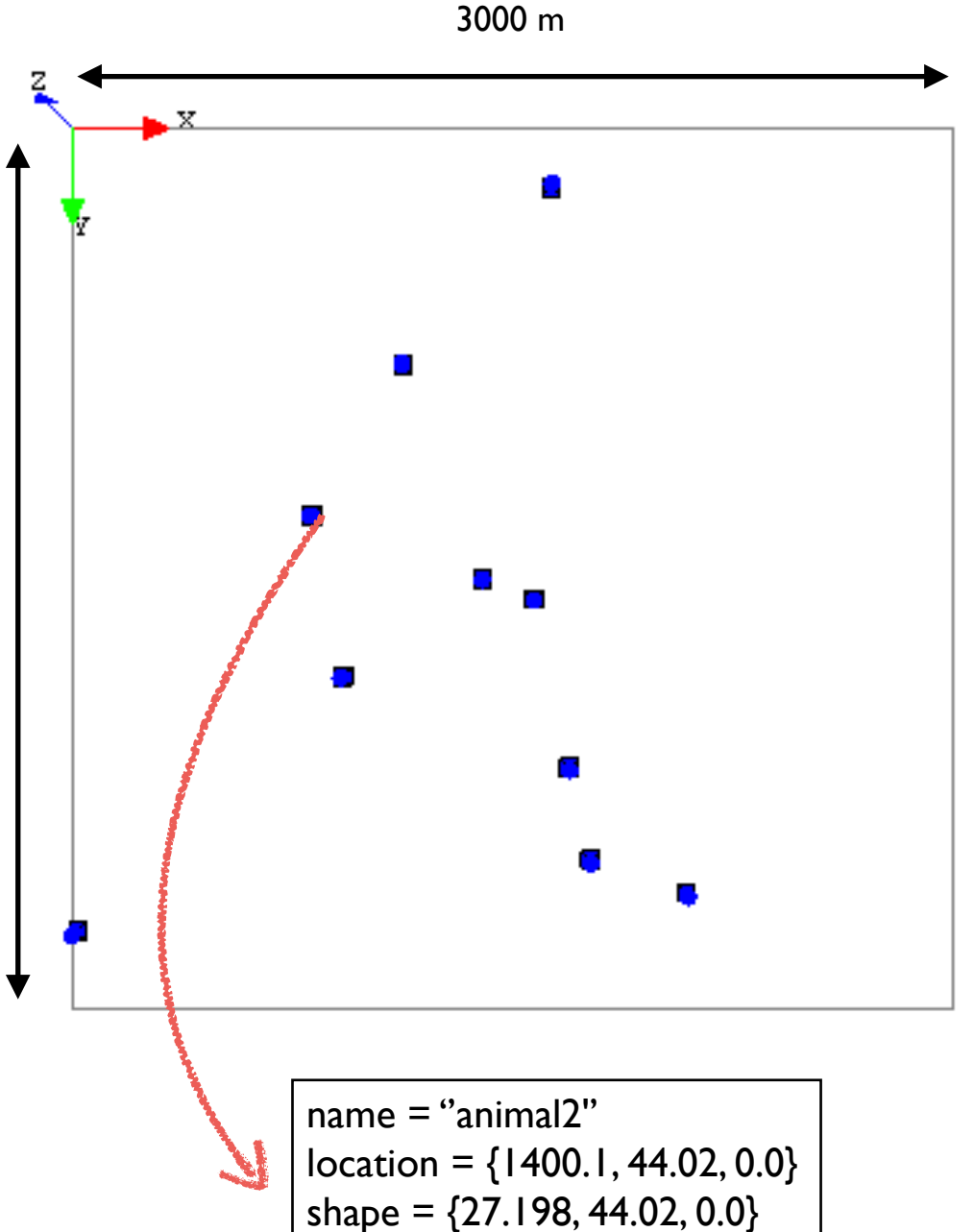

**▶In GAMA, agents have a** location in a reference continuous space. 3000m

To create a grid of cells, we need to create explicitly a new species with a particular **spatial** organisation (a particular topology).

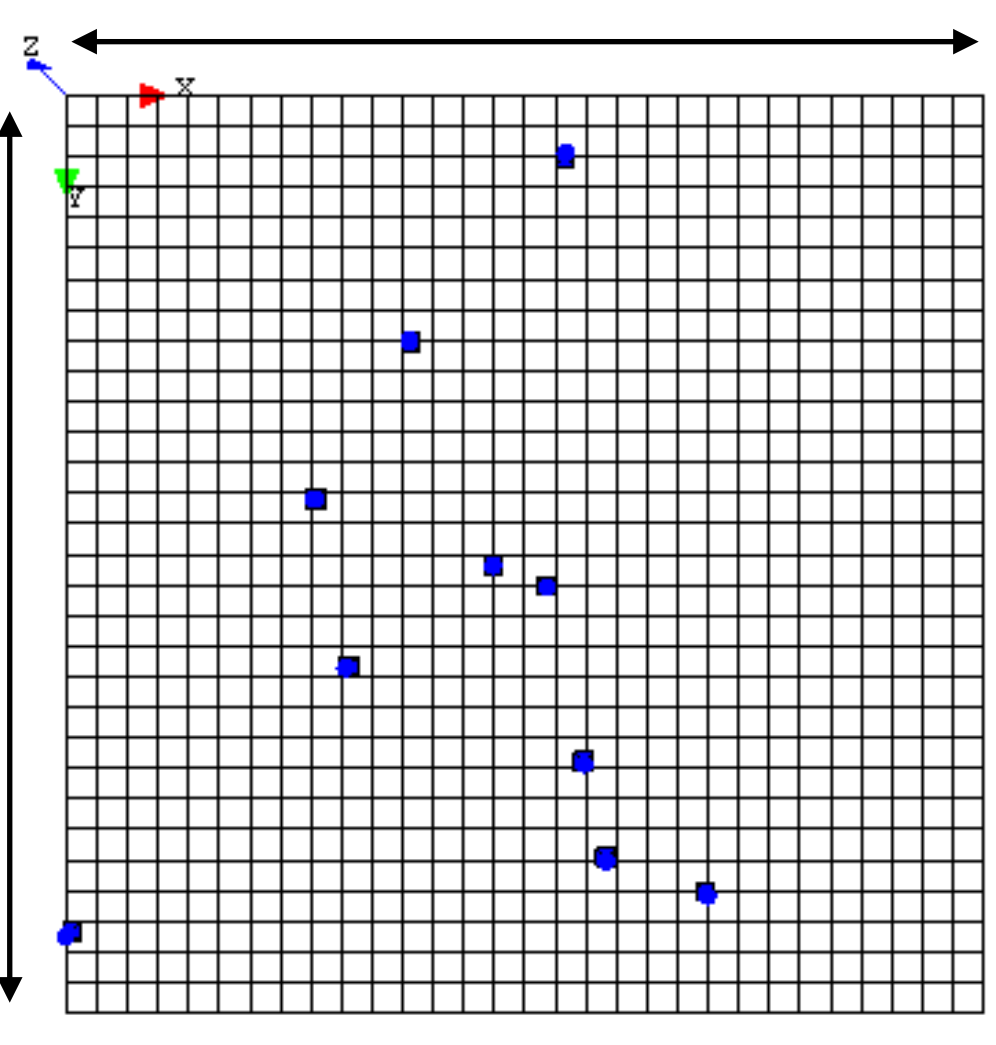

3000 m

Addition of a 30x30 grid

grid plot height:30 width:30 {

}

**▶In GAMA, agents have a** location in a reference continuous space. 3000m

**▶ To create a grid of cells,** we need to create explicitly a new species with a particular **spatial** organisation (a particular topology).

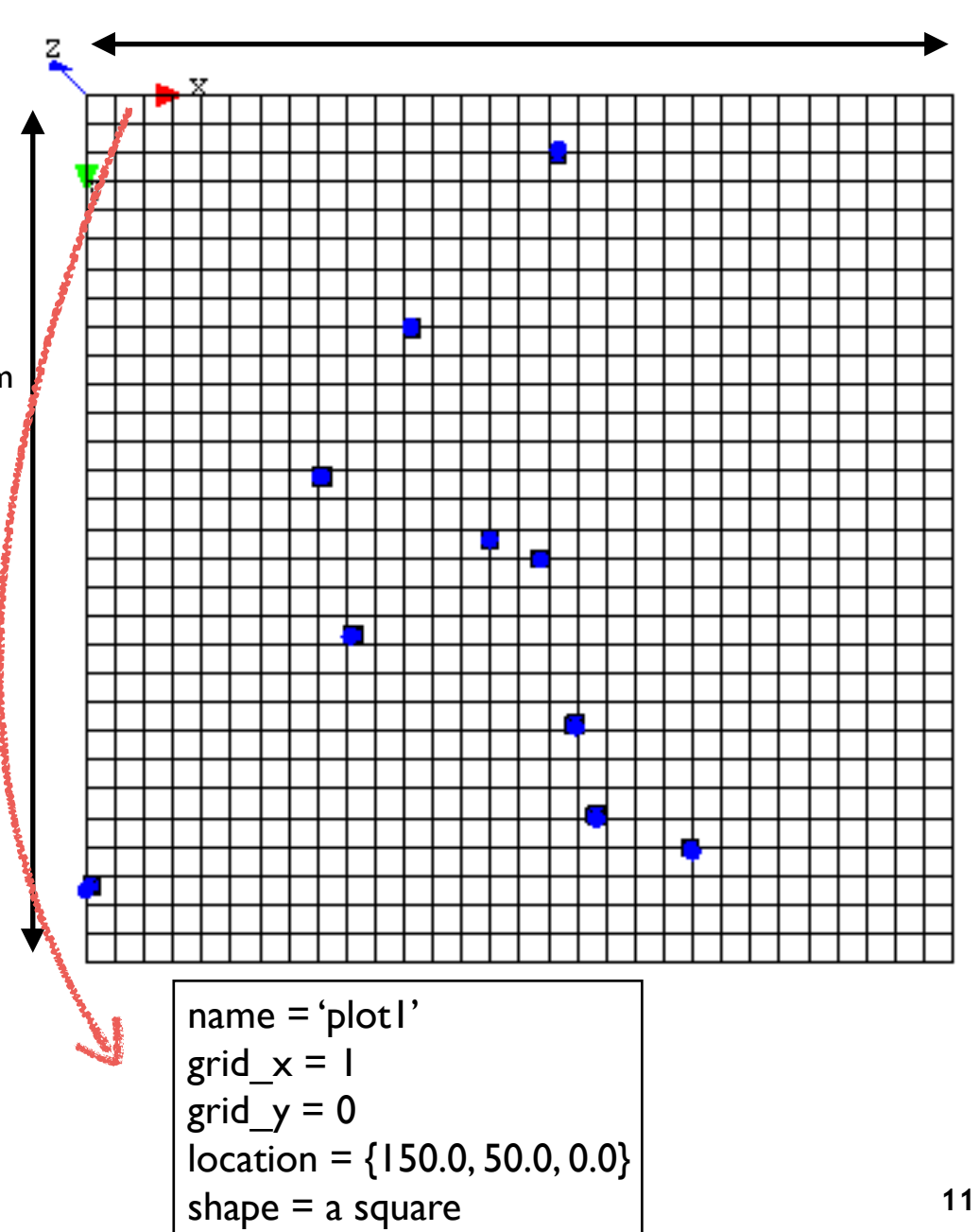

3000 m

#### **The cabbages**

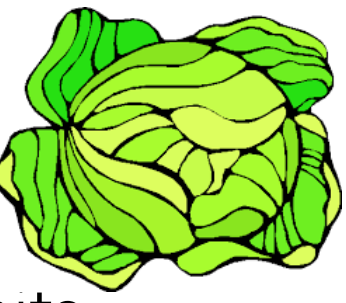

- A landscape made up of 900 square spatial units covered with a wild cabbage species.
- The carrying capacity of the environment is a random value between 10 and 0 biomass.
- **■** Initially, the cabbages biomass is random between 0 and the local carrying capacity.
- Wild cabbage biomass grows with a logistic function with a growth rate equal to 0,2.
- **Display the maps of biomass and of carrying capacity.**

$$
X(t+1) = X(t) * \left[1 + \text{growth\_rate} * \left[1 - \frac{X(t)}{\text{carrying\_capacity}}\right]\right]
$$

# Use of a grid topology

- Agents can be organised following 3 topologies (continuous, grid or graph).
- If The grid statement allows modeler to define a **species of agents** organised as a grid.
	- they have a square shape
	- they have additional built-in attributes :
		- grid\_x, grid\_y : coordinates in the grid
		- neighbors : list of neighbours at a distance 1
		- grid\_value : initialised when the grid has been created from an .asc file.

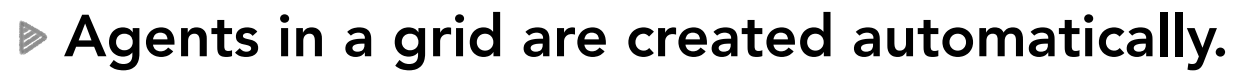

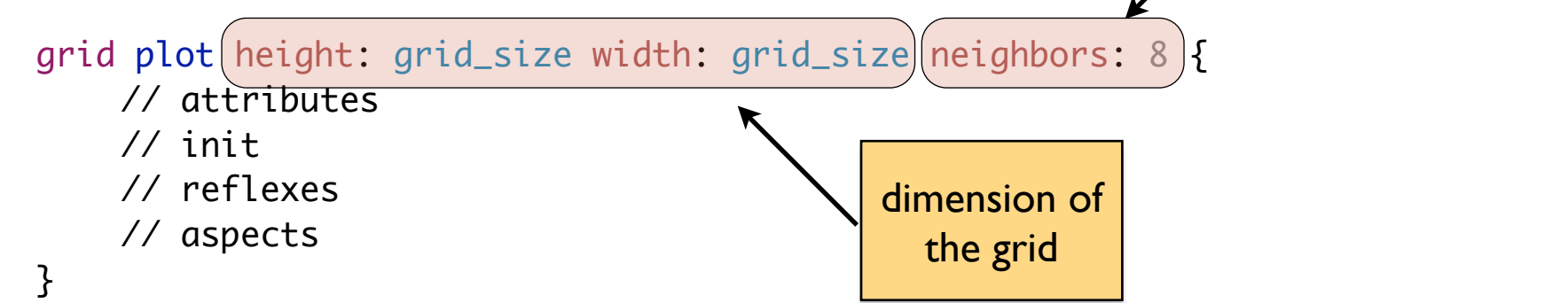

The number of neighbors:

can be 4, 6 or 8

# Display of grid agents

#### • grid agents have a built-in aspect :

- a square/hexagon with the built-in attribute color as color.
- To display grid agents using this built-in aspect:

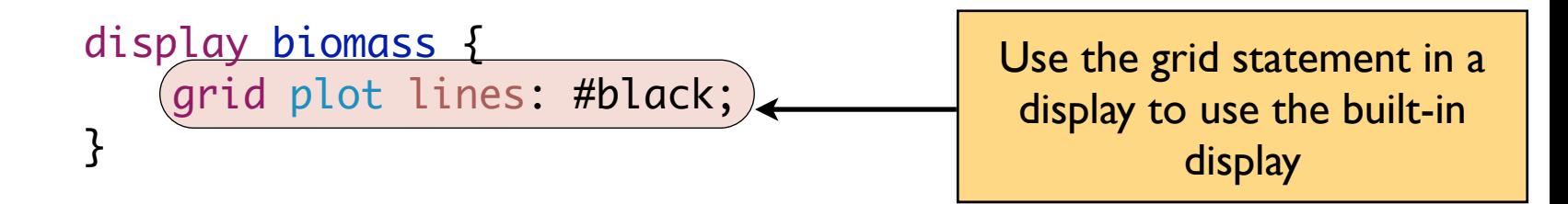

• But additional aspects can be defined and used.

grid plot height: grid\_size width: grid\_size neighbors: 6 { aspect plotCarryingCapacity { draw square(1) color: rgb(0,255\*carrying\_capacity/max\_carrying\_capacity,0); } }

display carryingCapacity { species plot aspect: plotCarryingCapacity; }

**14**

They are displayed as

any other species

# A landscape made up of 900 square spatial units covered with a wild cabbage species.

- ➡ Define a species of agents (organised as a grid),
	- with 2 attributes related to cabbages:
		- biomass of cabbages and the carrying\_capacity.
	- with an attribute to compute the color.

```
grid plot height: 30 width: 30 neighbors: 8 {
```

```
float biomass; 
float carrying_capacity;
```

```
rgb color <- rgb(0,255*biomass/max_carrying_capacity,0) 
   update: rgb(0,255*biomass/max_carrying_capacity,0);
```
### Initialisation of agents attributes

- ➡ The carrying capacity of the environment is equal to a random value from 0 to  $(10)$  biomass units.
- Initially, the cabbages biomass is random between 0 and the local carrying capacity. We define a global variable for this carrying capacity global {

```
■ Display it 16 and bue components (a number 16
                                                             max.
     float max_carrying_capacity <- 10.0;
 } 
 grid plot height: 30 width: 30 neighbors: 8 { 
     init { 
         carrying_capacity <- rnd(max_carrying_capacity); 
         biomass <- rnd(carrying_capacity); 
         color \leftarrow (rgb(0, 255 * \text{biomass/max} \text{carrying\_capacity}, \emptyset);}
 a color is defined by its red, green
                                         and blue components (a number
```
# Wild cabbage biomass grows with a logistic function with a growth rate equal to 0,2.

- $\rightarrow$  requiers to define a reflex for plots.
- ➡The logistic function is the following one:

$$
X(t+1) = X(t) * (1 + growth\_rate * (1 - \frac{X(t)}{carry\_capacity}))
$$

```
global {
    float growth_rate <- 0.2 ;
} 
grid plot height: 30 width: 30 neighbors: 8 { 
    reflex grow { 
         if(carrying_capacity != 0)biomass <- biomass * (1 + growth_rate * (1 - biomass/carrying_capacity)); 
         } 
    } 
}
```
## **The cabbages**

A landscape made up of 900 square spatial units covered  $\triangleright$ with a wild cabbage species.

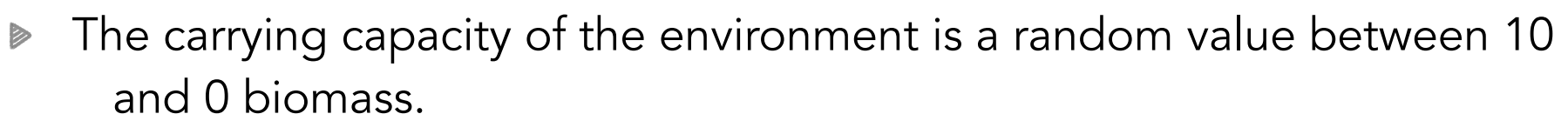

- Initially, the cabbages biomass is random between 0 and the local  $\triangleright$ carrying capacity.
- Wild cabbage biomass grows with a logistic function with a growth rate D equal to 0,2.
- Display the maps of biomass and of carrying capacity.  $\triangleright$

```
experiment e { 
     output { 
          display biomass { 
               grid plot lines: #black; 
          } 
          display carrying_capacity { 
               species plot aspect: carry; 
          } 
     } 
}
```
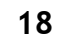

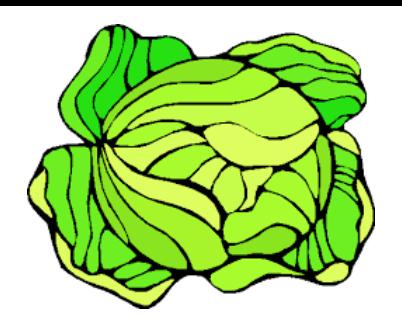

## Model 2: Introduction of wolves and goats

- We want to add wolves and goats in the model. They will be located on the center of a plot.
- Wolves:
	- number : 3
	- aspect : red circle

#### **B** Goats:

- number : 10
- aspect : blue circle

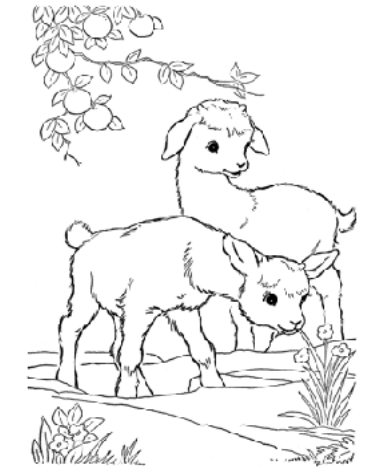

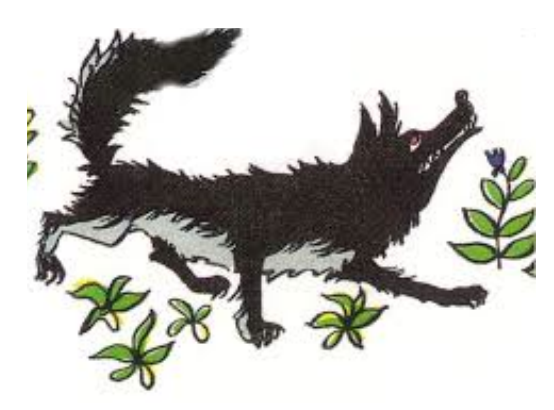

## Model 2: Introduction of wolves and goats

- We want to add wolves and goats in the model. They will be located on the center of a plot.
- Wolves:
	- number : 3
	- aspect : red circle

#### **▶ Goats**

- number : 10
- aspect : blue circle
- **▶ Create 2 species, with 1 aspect.**
- Create agents of these species in the init from the global.

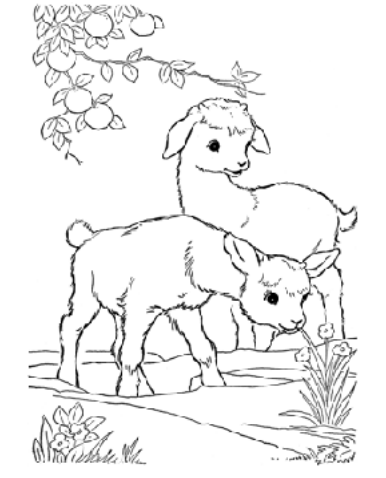

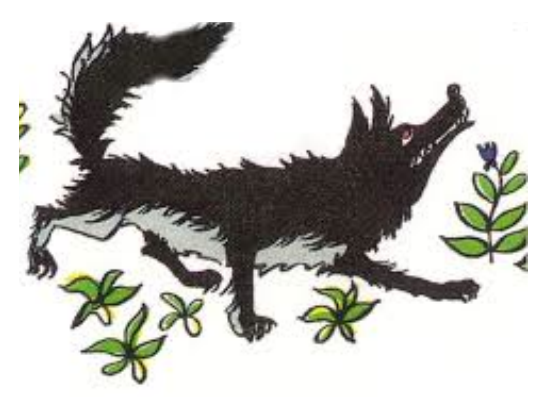

### Model 2: Introduction of wolves and goats

- **▶ Create 2 species, with 1** aspect.
- Create agents of these species in the init from the global.

Display them!

```
experiment cabbagesExp type: gui { 
       output { 
              display biomass { 
                     grid plot lines: #black; 
                     species wolf aspect: redCircle; 
                     species goat aspect: blueSquare; 
              } 
       } 
}
```

```
global {
    init { 
        create goat number: 3; 
        create wolf number: 10; 
    }
} 
species wolf { 
    aspect redCircle { 
        draw circle(1) color: #red; 
    }
}
species goat { 
    aspect blueSquare { 
        draw square(1) color: #blue; 
    } 
}
```
# Issue: goats and wolves are not located at the center of plots

If The location should be set at the center of a plot.

Solution: when a goat/wolf is created, choose a plot and set the goat/wolf location at the center of the plot.

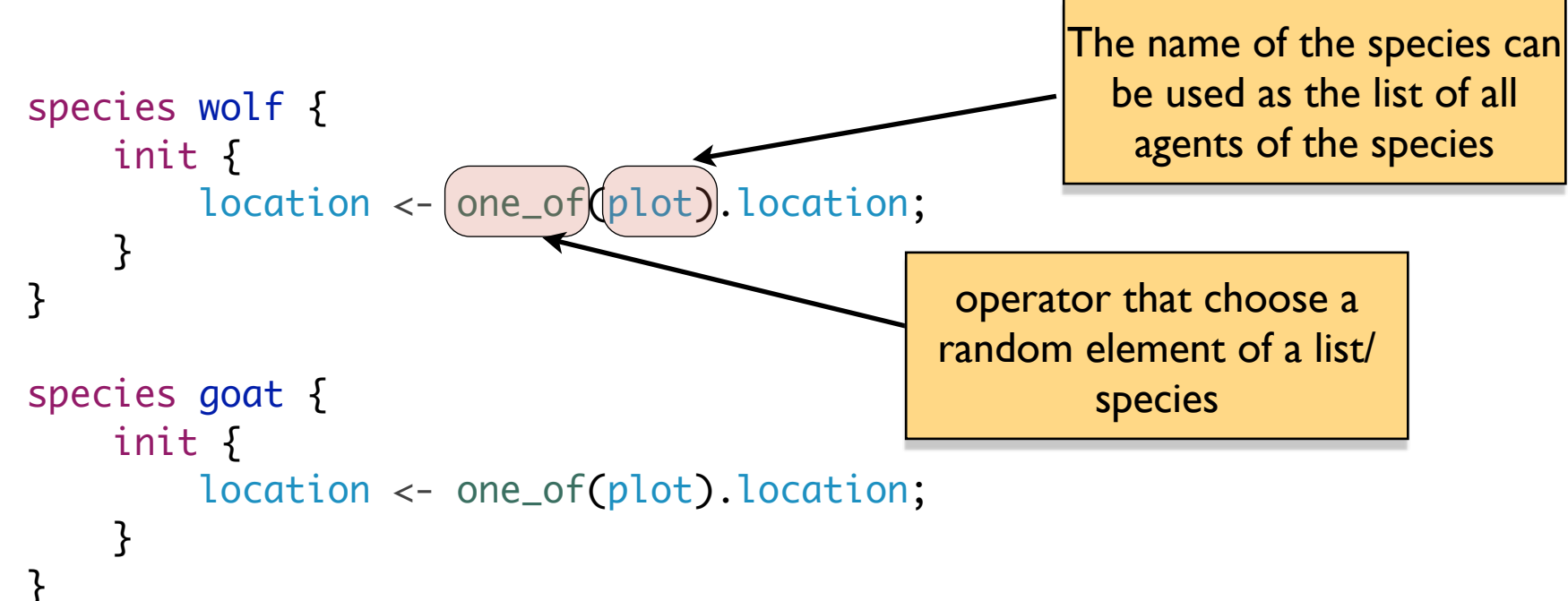

# Issue 2: nothing is done to avoid to have 2 animals on the same plot.

- The plot should "know" if an animal is on it.
- ▶ Solution: add an attribute to store if the plot is free or not. We also store the plot in the animal.

```
species wolf { 
    plot my_plot; 
    init { 
         my_plot <- one_of(plot where (each.is_free = true)); 
         location <- my_plot.location; 
         my_plot.is_free <- false; 
    } 
    aspect redCircle { 
         draw circle(1) color: #red; 
    } 
}
                                                     where operator allows to return 
                                                      the set of agents/elements of a 
                                                      container that fulfil a condition
```
If The goats and wolves move at each step on a neighbor free plot

**▶ Add a reflex to goat/wolf to move:** 

- choose a plot in the neighbourhood of the current plot
- move on it
- free the previous plot

Add a reflex to goat/wolf to move:

- choose a plot in the neighbourhood of the current plot
- move on it
- free the previous plot

```
species wolf { 
    plot my_plot; 
    reflex move { 
         plot next_plot <- one_of(my_plot.neighbors where(each.is_free = true));
         my_plot.is_free <- true; 
         next_plot.is_free <- false; 
         my_plot <- next_plot; 
         location <- next_plot.location; 
    }
                                                        grid agents have a built-in 
                                                     neighbours attribute storing the 
                                                          agents at a distance I
                                                Move = set is_free attributes of the old 
                                                 and new my plot. Move (= change the
                                                 location) of the agent to the new_plot
```

```
species wolf { 
    plot my_plot; 
    reflex move { 
         plot next_plot <- one_of(my_plot.neighbors where(each.is_free = true)); 
         my_plot.is_free <- true; 
         next_plot.is_free <- false; 
         my_plot <- next_plot; 
         location <- next_plot.location; 
    }
                                                       This piece of code is used in init and 
                                                          move reflex. Let's create an 
                                                         action, that can be used in both 
                                                                      cases.
```

```
This piece of code is used in init 
                                                                and move reflex. Let's create an 
                                                                action, that can be used in both 
                                                                              cases.
species wolf { 
     plot my_plot; 
     init { 
          plot random_plot <- one_of(plot where (each.is_free = true));
          do move_to_cell(random_plot); 
     } 
     reflex move { 
          plot next_plot <- one_of(my_plot.neighbors where(each.is_free = true));
          do move_to_cell(next_plot); 
     } 
     action move_to_cell(plot new_plot) { 
          if(mv_plot != nil) {
               my_plot.is_free <- true; 
          } 
          new_plot.is_free <- false; 
          my_plot <- new_plot; 
          location <- new_plot.location; 
     }
}
```
# Notes: goat and wolf agents are very similar!

```
species goat { 
      plot my_plot; 
     init { 
         my_plot <- one_of(plot where (each.is_free
= true)); 
         location <- my_plot.location; 
         my_plot.is_free <- false; 
      } 
      reflex move { 
         plot next_plot <- one_of(my_plot.neighbors
where(each.is_free = true)); my_plot.is_free <- true; 
         next_plot.is_free <- false; 
         my_plot <- next_plot; 
         location <- next_plot.location; 
      } 
     aspect blueSquare { 
         draw square(2) color: #blue; 
      } 
}
                                                         species wolf { 
                                                               plot my_plot; 
                                                               init { 
                                                                  my_plot <- one_of(plot where (each.is_free = 
                                                         true)); 
                                                                  location <- my_plot.location; 
                                                                  my_plot.is_free <- false; 
                                                               } 
                                                               reflex move { 
                                                                  plot next_plot <- one_of(my_plot.neighbors
                                                         where(each.is_free = true)); my_plot.is_free <- true; 
                                                                  next_plot.is_free <- false; 
                                                                  my_plot <- next_plot; 
                                                                  location <- next_plot.location; 
                                                               } 
                                                               aspect redCircle { 
                                                                  draw circle(1) color: #red; 
                                                               } 
                                                         }
```
goat and wolf are 2 kinds of animals which share a lot of attributes and behaviours => introduction of a new more general species

# Introduction of the species animal. wolf and goat inherit from it.

```
species animal \}plot my_plot; 
     init { 
           my\_plot \leftarrow one\_of(plot where (each.is\_free = true));location <- my_plot.location; 
           my_plot.is_free <- false; 
     } 
     reflex move { 
           plot next_plot <- one_of(my_plot.neighbors where(each.is_free = true)); 
           my_plot.is_free <- true; 
           next_plot.is_free <- false; 
           my_plot <- next_plot; 
           location <- next_plot.location; 
     } 
} 
species wolf (parent: animal \chiaspect redCircle { 
           draw circle(1) color: #red; 
      } 
} 
species goat parent: animal { 
     aspect blueSquare { 
           draw square(2) color: #blue; 
     } 
                                                                   wolf inherits from animal: 
                                                        it gets attributes, init and reflex from animal.
                                                             But it can have its own attributs and 
                                                                           behaviours
```
}

#### Model 4: Make wolves and goats die…

Wolves and goats can die (for natural reasons)

We represent that using an energy amount to animals. This energy decreases at each step. When the energy reaches 0, the animal dies.

If The energy management will be the same for wolves and goats, so it can be defined at the animal level.

## Addition of energy, its decrease step by step and its effect on animal life.

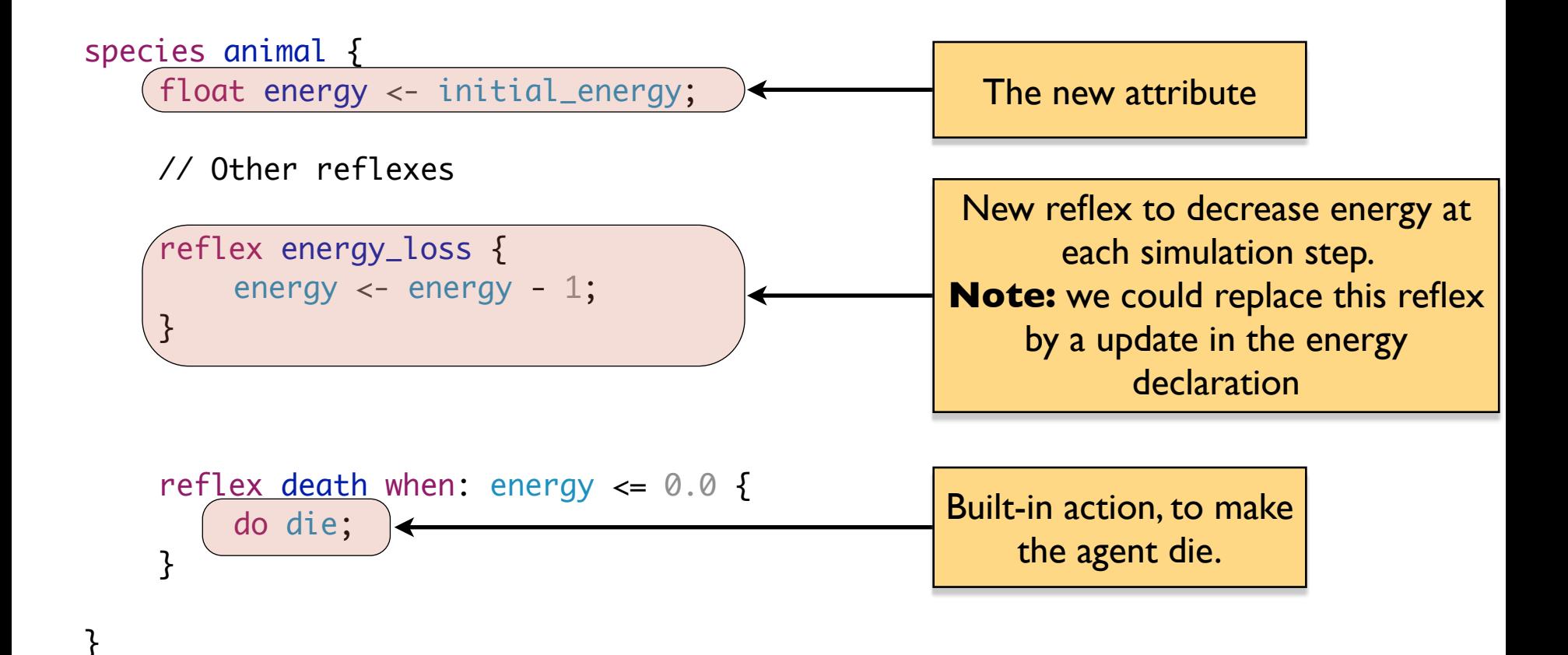

# Model 5: goats can get energy by eating cabbages

Goats can eat a given amount of cabbages from the plot on which they are located.

This cabbages are transformed into energy.

# Model 5: goats can get energy by eating cabbages

Goats can eat a given amount of cabbages from the plot on which they are located.

This cabbages are transformed into energy.

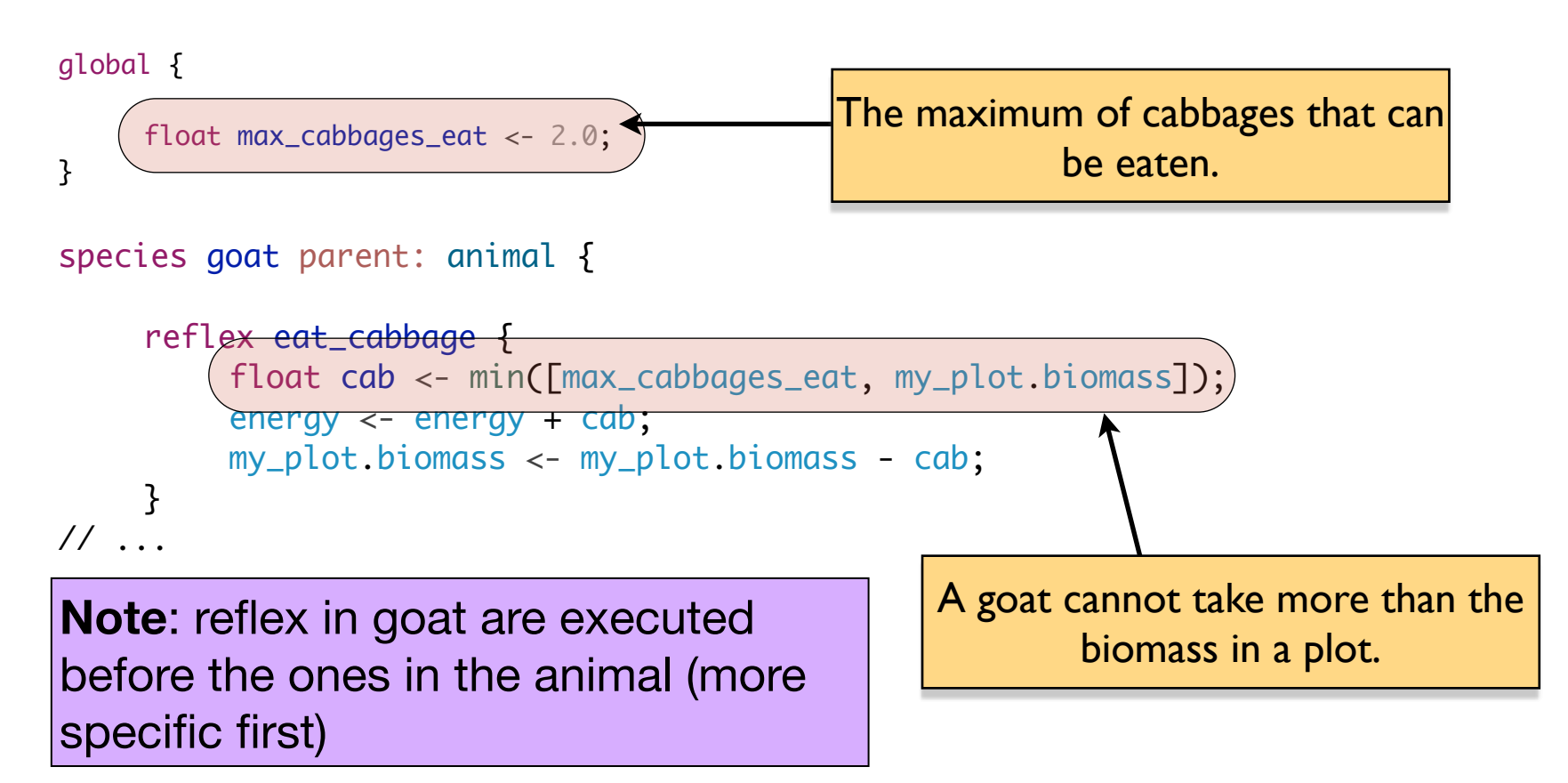

### Model 6: reproduction of the animals

- **▶ TODO:** when animals reach a certain amount of energy they can "reproduce":
- an animal produces a new animal of the same species in a neighbour free plot;
- its energy is shared with its child.

### Model 6: reproduction of the animals

- **▶ TODO:** when animals reach a certain amount of energy they can "reproduce":
- an animal produces a new animal of the same species in a neighbour free plot;

**species(self)** returns the species

- its energy is shared with its child.

```
35
global { 
     float reproduction_threshold <- 20.0; 
}
species animal { 
     reflex reproduce when: energy >= reproduction_threshold {
           plot plot_for_child <- one_of(my\sqrt{2}lot.neighbors where(each.is_free = true));
           if(plot_for_child != nil) { 
                create(species(self) number: 1 {
                      do move_to_cell(plot_for_child); 
                      self.energy <- myself.energy
                } 
                energy \lt- energy / 2;
           } 
     } 
                                                           of the current agent (i.e. either wolf 
                                                             or goat). This allows to have the 
                                                           same code for both kinds of animal.
                                                              self refers to the current agent (here 
                                                                the new created agent, the child), 
                                                            whereas myself refers to the agent that 
                                                             has called the create (the parent agent)
               Note: the init of the species is called before the create block.
```
#### Model 7: Make wolves "hunt" and eat goats

**▶ The wolves will attempt to eat goat around it.** 

Update the wolf move reflex:

- look for goats in its neighbourhood,
- if no goat
	- choose a random next\_plot
- if there is some plots with goats on them
	- choose one of them randomly
	- take its energy
	- kill the goat on it (ask it to die)
	- move on this plot

#### Algorithm to make the wolves "hunt"

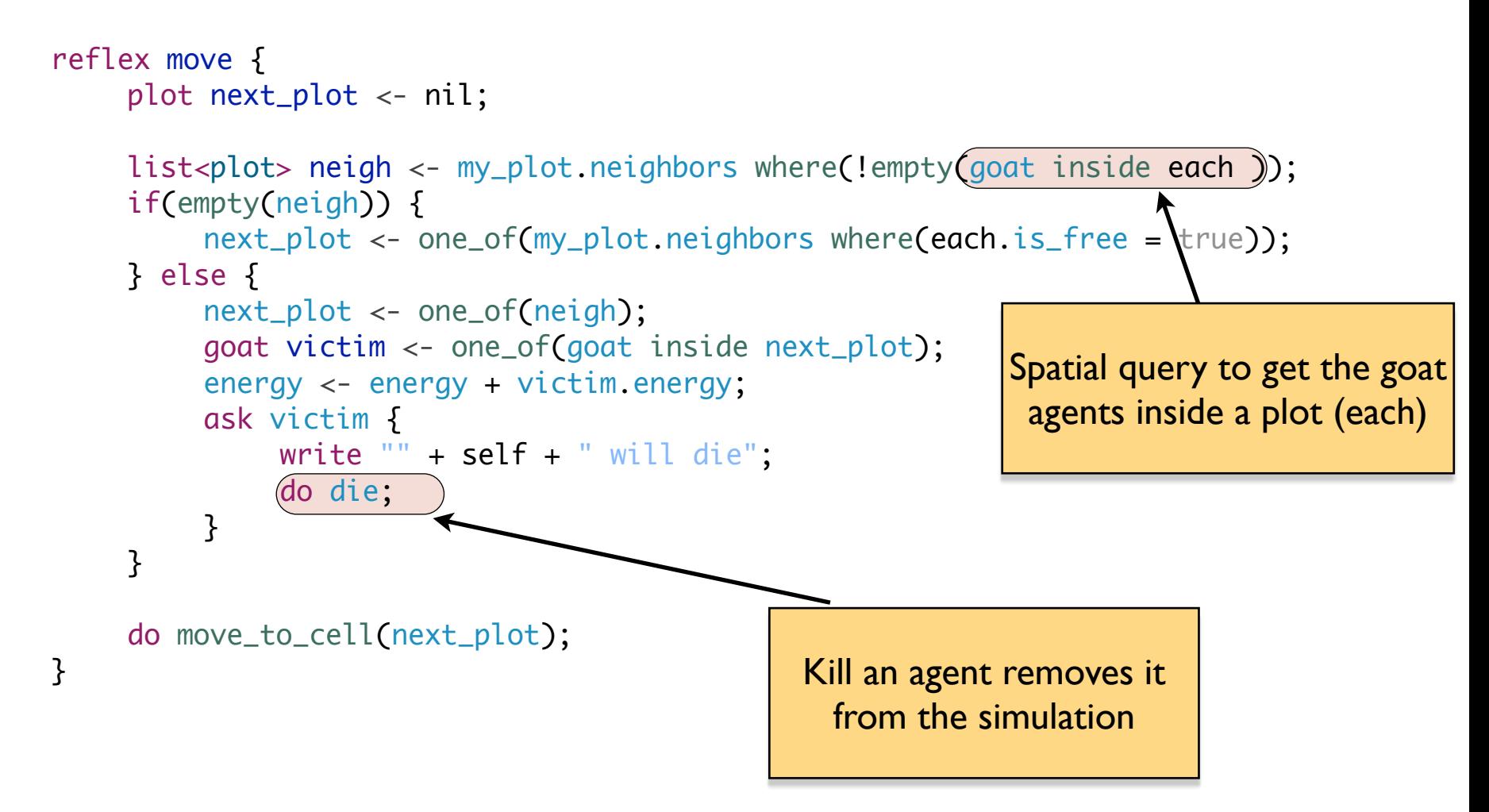

**Note**: **reflex move** in wolf overwrites the **reflex move** in animal. Only the one of wolf will be executed by wolf agents.

## Model 8: add a chart to observe the evolution of both populations

## Model 8: add a chart to observe the evolution of both populations

```
experiment cabbagesExp type: gui { 
    output { 
        display biomass { 
             grid plot lines: #black; 
             species wolf aspect: redCircle; 
             species goat aspect: blueSquare; 
        } 
        display plots { 
             chart "Nb animals" type: series { 
                 data "#wolves" value: length(wolf); 
                 data "#goats" value: length(goat); 
             } 
        } 
    } 
}
```
# Model 9: initialise the environment from an .asc file.

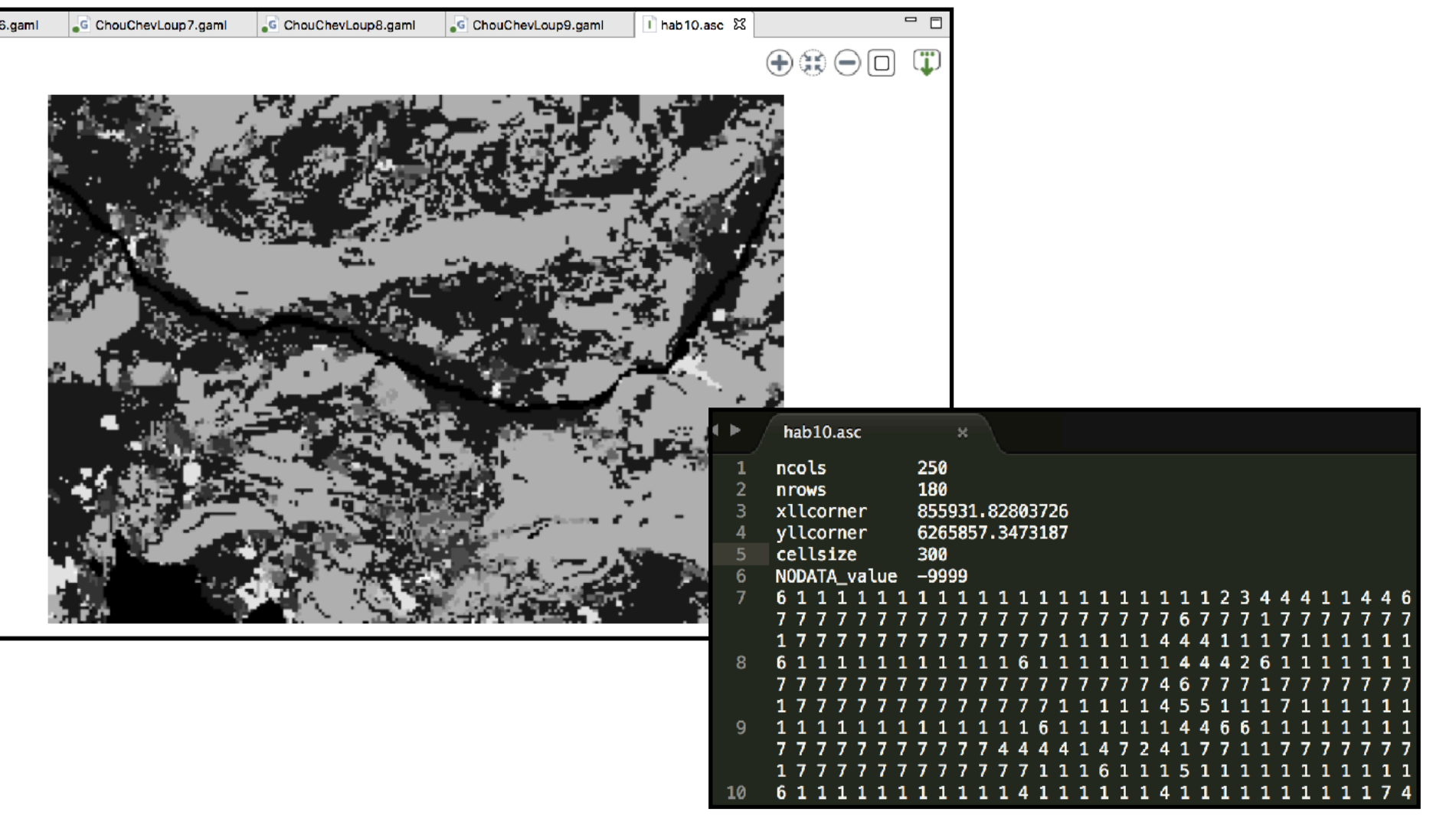

# Model 9: initialise the environment from an .asc file.

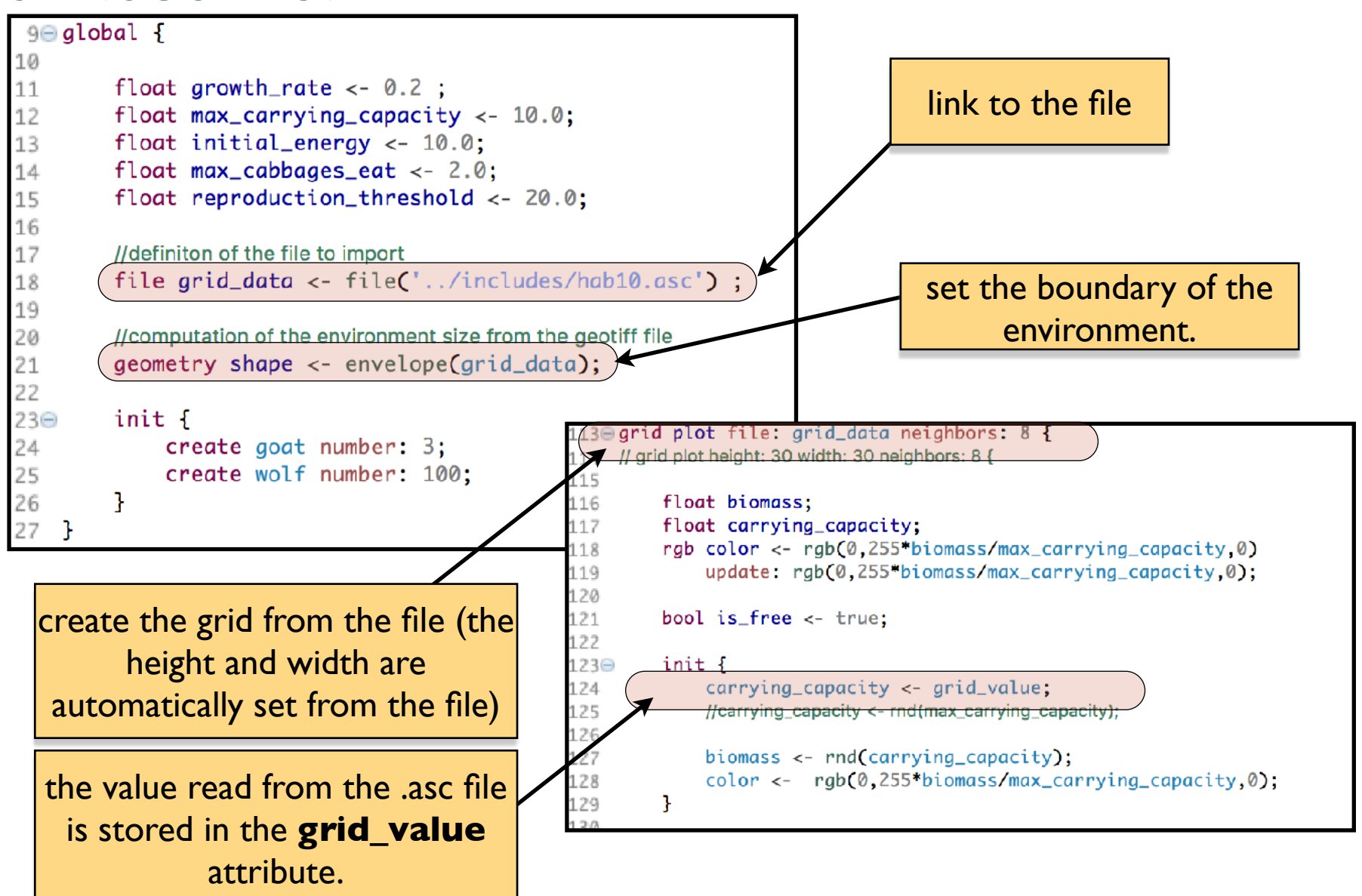

**41**

# Plot everything !

- **▶ Evolution of the biomass**
- **▶ Evolution of the number of** goats, wolves
- **▶ Evolution of the average** energy
- Evolution of the average harvest rate

…

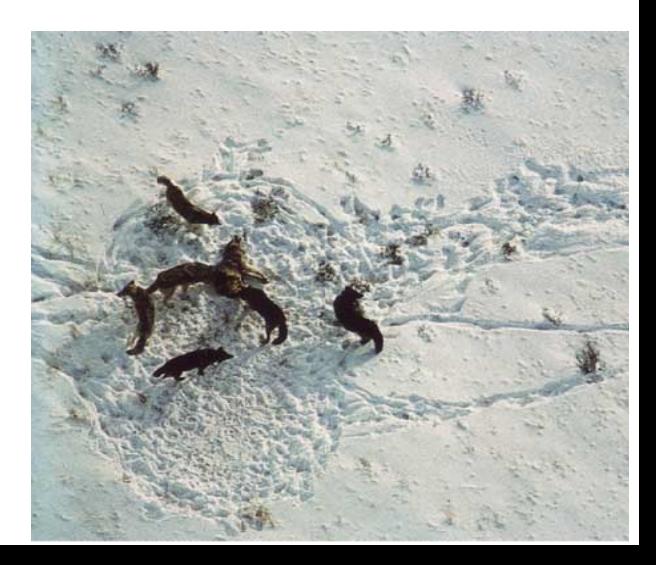

#### Potential improvements

- **▶ Plot can diffuse biomass in their neighborhood**
- Goats looking for plots with more biomass D
- Goats moving away from wolves  $\triangleright$
- Goats alerting the others when they see a wolf  $\triangleright$
- **▶ Goats having a chance to escape the wolves**
- Goat's offspring inherits harvest rate from genitor +/ delta
- Wolves resting after having eaten a goat
- **▶ Wolves hunting together and sharing** the goat **<sup>43</sup>**

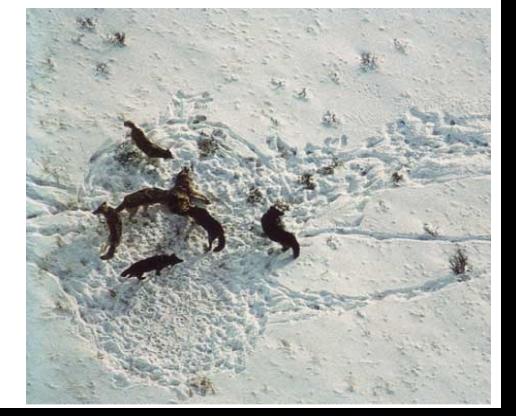